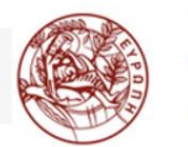

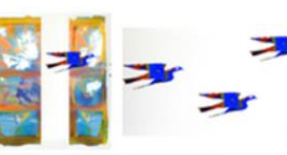

 $E.AI.B.E.A$ www.edivea.org

ΕΡΓΑΣΤΗΡΙΟ ΠΡΟΗΓΜΕΝΩΝ ΜΑΘΗΣΙΑΚΩΝ ΤΕΧΝΟΛΟΓΙΩΝ ΣΤΗ ΔΙΑ ΒΙΟΥ ΜΑΘΗΣΗ ΚΑΙ ΕΞ ΑΠΟΣΤΑΣΕΩΣ ΕΚΠΑΙΔΕΥΣΗ

## **Ψηφιακά Παιχνίδια Επαυξημένης Πραγματικότητας**

**Μεταπτυχιακοί Φοιτητές του Πανεπιστημίου Κρήτης**  σχεδίασαν **Ψ**ηφιακά **Π**αιχνίδια **Ε**παυξημένης **Π**ραγματικότητας, με την χρήση κινητών συσκευών **σε 13 σημεία ιστορικού ενδιαφέροντος στην Π.Ε. Χανίων**

# **Gamification | Augmented Reality | 3D**

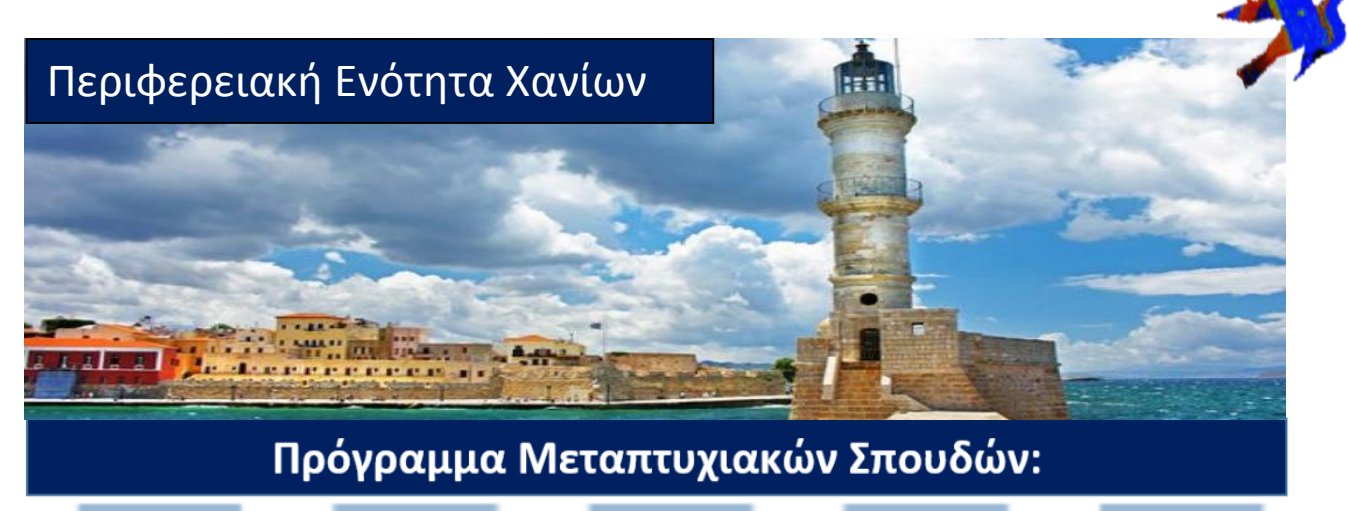

Επιστήμες της Αγωγής: Εξ Αποστάσεως Εκπαίδευση με την χρήση των ΤΠΕ. (e-Learning)

www.edivea.org

Φεβρουάριος 2022

0

## **Περιεχόμενα**

## **Α. Ψηφιακά Παιγνίδια στην Π.Ε. Χανίων**

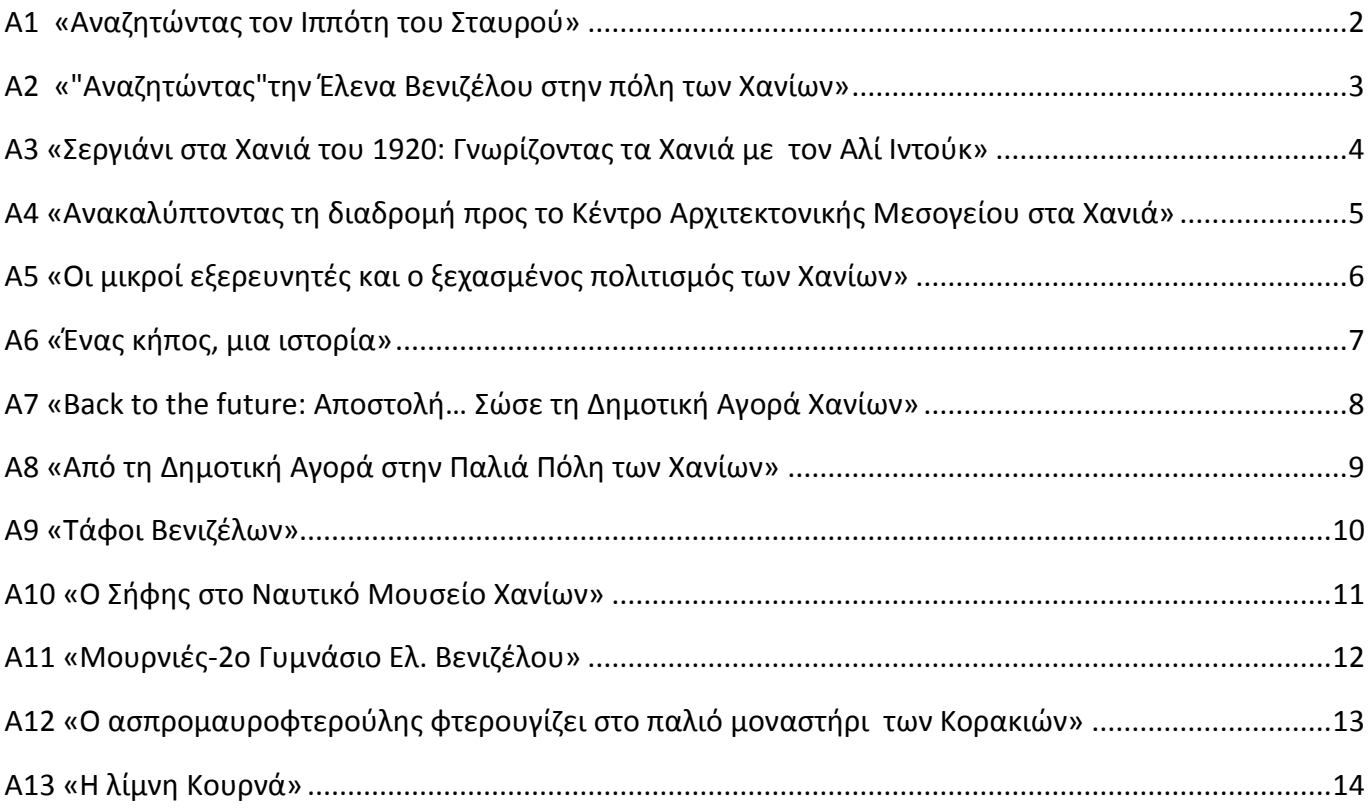

## **Α. Ψηφιακά Παιγνίδια στην Π.Ε. Χανίων**

## <span id="page-2-0"></span>Α1 «Αναζητώντας τον Ιππότη του Σταυρού»

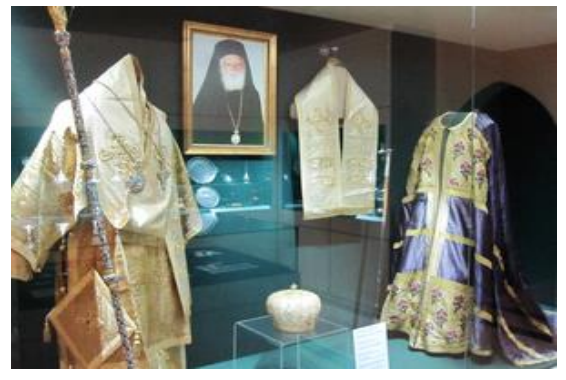

**Τοποθεσία:** Ιδρύματα & Μουσείο Σεβασμιότατου Μητροπολίτη πρώην Κισάμου & Σελίνου Ειρηναίου Γαλανάκη Κίσαμος Χανίων

**Τίτλος Παιχνιδιού:** «Αναζητώντας τον Ιππότη του Σταυρού»

**Σενάριο Παιχνιδιού:** Ακολουθούμε τα ίχνη του «Ιππότη του σταυρού» Ειρηναίου Γαλανάκη και γνωρίζουμε τη ζωή και τη δράση του μέσα από τα ιδρύματα και το Μουσείο που είναι αφιερωμένο σ' αυτόν.

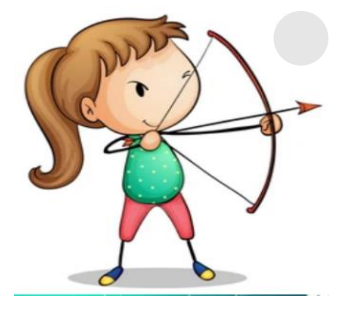

#### **Σκοπός:**

Οι μαθητές να γνωρίσουν τα Ιδρύματα και το Μουσείο Σεβ. Μητροπολίτη πρώην Κισάμου & Σελίνου Ειρηναίου Γαλανάκη στην Κίσαμο Χανίων.

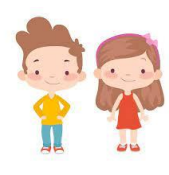

Ηλικιακή Ομάδα Μαθητές/τριες Δημοτικού-Γυμνασίου

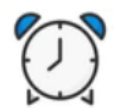

Εκτιμώμενη Διάρκεια 30'

### **Για να παίξετε το παιχνίδι**

**1. Κατεβάστε στο κινητό σας την εφαρμογή Actionbound: [Android](https://play.google.com/store/apps/details?id=de.actionbound) [IOS](https://apps.apple.com/app/actionbound/id582660833)**

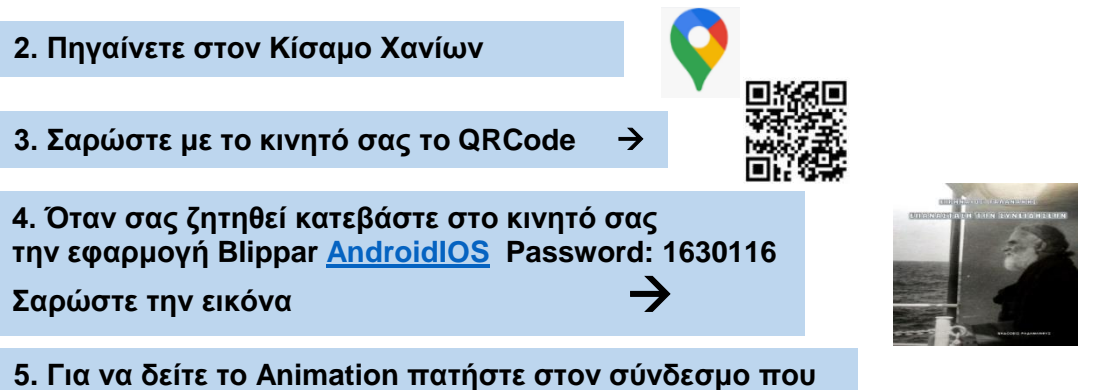

**ακολουθεί**: <https://www.youtube.com/watch?v=M5urZwZeLRw>

#### **Συντελεστές**

**Σαρώστε την εικόνα**

Δημιουργός Εφαρμογής και Εκπαιδευτικού Υλικού (M.Φ./Med in eLearning)\*: Κούμης Ελευθέριος.

Επιστημονικός Υπεύθυνος: Αναστασιάδης Παναγιώτης, Καθηγητής Πανεπιστημίου Κρήτης | Ε.ΔΙ.Β.Ε.Α

Υπεύθυνη Εργαστηριακής Υποστήριξης Εφαρμογής Gamification: Σπανουδάκη Αλεξία Υπ. Διδάκτοράς Π.Τ.Δ.Ε, Πανεπιστημίου Κρήτης| Ε.ΔΙ.Β.Ε.Α

Υπεύθυνη Εργαστηριακής Υποστήριξης Εφαρμογής Augmented Reality: Πρεντάκη Μαρία Med in eLearning Π.Τ.Δ.Ε Πανεπιστημίου Κρήτης| Ε.ΔΙ.Β.Ε.Α

Υπεύθυνοι Εργαστηριακής Υποστήριξης Εφαρμογής 3D Animation: Κατερίνα Σαλουστρου, Νεκτάριος Πανανακάκης Med in eLearning Π.Τ.Δ.Ε Πανεπιστημίου Κρήτης| Ε.ΔΙ.Β.Ε.Α

## <span id="page-3-0"></span>Α2 «"Αναζητώντας" την Έλενα Βενιζέλου στην πόλη των Χανίων»

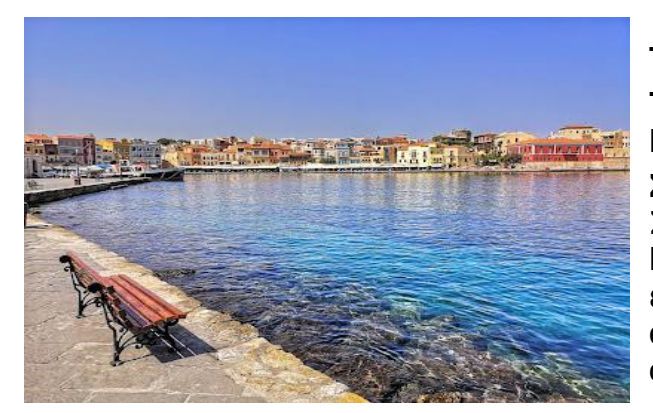

**Tοποθεσία:** Χανιά, Κρήτης. **Τίτλος Παιχνιδιού:** «Αναζητώντας» την Έλενα Βενιζέλου στην πόλη των Χανίων

**Σενάριο Παιχνιδιού:** Η Έλενα Σκυλίτση-Στεφάνοβικ, δεύτερη σύζυγος του Ελευθερίου Βενιζέλου, συστήνεται στους μαθητές ως επισκέπτρια από το μακρινό παρελθόν, που θα αναλάβει να τους «ξεναγήσει» σε συγκεκριμένα σημεία της πόλης των Χανίων.

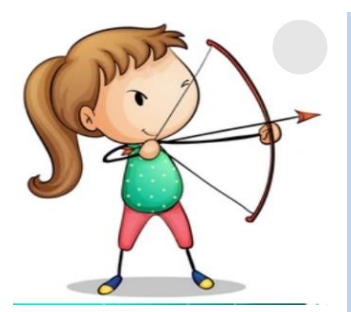

#### **Σκοπός**

H αναζήτηση της προσωπικότητας της Έλενας Βενιζέλου, ως συζύγου του Ελευθερίου Βενιζέλου και ευεργέτιδας σημαντικών κτιρίων – εγκαταστάσεων της πόλης των Χανίων.

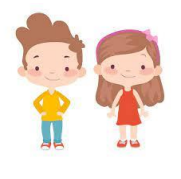

Ηλικιακή Ομάδα Μαθητές/τριες ΣΤ' Δημοτικού

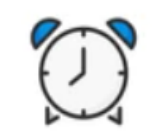

Εκτιμώμενη Διάρκεια 45'

### **Για να παίξετε το παιγνίδι**

**1. Κατεβάστε στο κινητό σας την εφαρμογή Actionbound: [Android](https://play.google.com/store/apps/details?id=de.actionbound) [IOS](https://apps.apple.com/app/actionbound/id582660833)**

**2. Πηγαίνετε στην πόλη των Χανίων** 

**3. Σαρώστε με το κινητό σας το QRCode** 

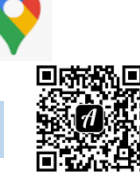

ļ

#### **Συντελεστές**

Δημιουργός Εφαρμογής και Εκπαιδευτικού Υλικού(M.Φ./Med in eLearning)\*: Καραβασίλη Ευαγγελία.

Επιστημονικός Υπεύθυνος: Αναστασιάδης Παναγιώτης, Καθηγητής Πανεπιστημίου Κρήτης | Ε.ΔΙ.Β.Ε.Α

Υπεύθυνη Εργαστηριακής Υποστήριξης Εφαρμογής Gamification: Σπανουδάκη Αλεξία Υπ. Διδάκτοράς Π.Τ.Δ.Ε, Πανεπιστημίου Κρήτης| Ε.ΔΙ.Β.Ε.Α

Υπεύθυνη Εργαστηριακής Υποστήριξης Εφαρμογής Augmented Reality: Πρεντάκη Μαρία Med in eLearning Π.Τ.Δ.Ε Πανεπιστημίου Κρήτης| Ε.ΔΙ.Β.Ε.Α

Υπεύθυνοι Εργαστηριακής Υποστήριξης Εφαρμογής 3D Animation: Κατερίνα Σαλουστρου, Νεκτάριος Πανανακάκης Med in eLearning Π.Τ.Δ.Ε Πανεπιστημίου Κρήτης| Ε.ΔΙ.Β.Ε.Α

## <span id="page-4-0"></span>Α3 «Σεργιάνι στα Χανιά του 1920: Γνωρίζοντας τα Χανιά με τον Αλί Ιντούκ»

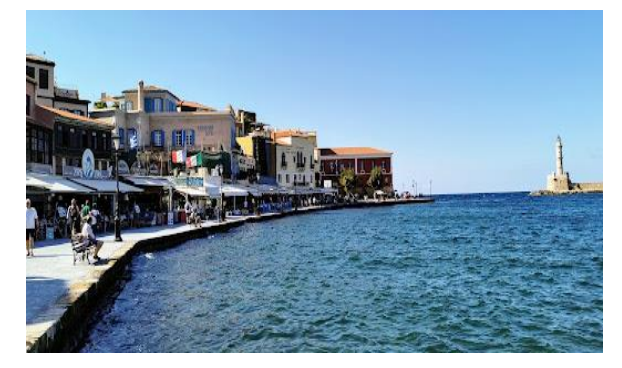

**Tοποθεσία:** Πόλη Χανίων, Κρήτης. **Τίτλος Παιχνιδιού:** «Σεργιάνι στα Χανιά του 1920: Γνωρίζοντας τα Χανιά με τον Αλί Ιντούκ» **Σενάριο Παιχνιδιού:** Ο Αλί Ιντούκ μας ξεναγεί στα Χανιά.

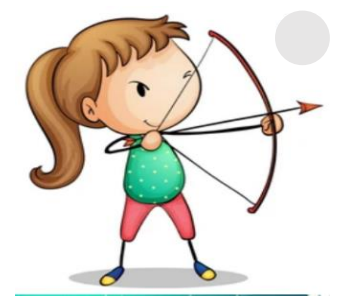

**Σκοπός να** γνωρίσουν τα Χανιά του 1920

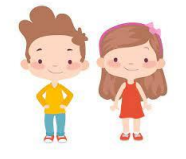

Ηλικιακή Ομάδα

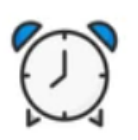

Εκτιμώμενη Διάρκεια 30'

#### **Για να παίξετε το παιγνίδι**

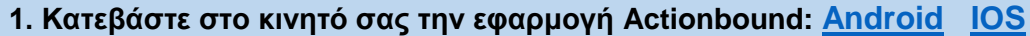

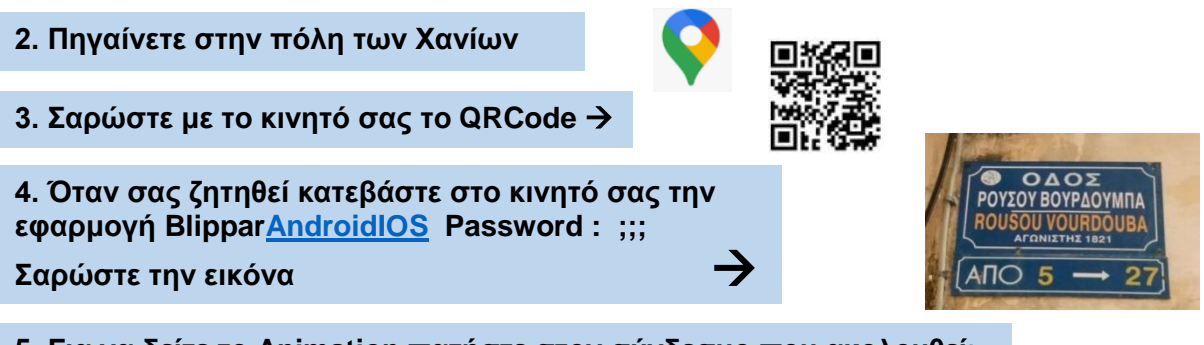

**5. Για να δείτε το Animation πατήστε στον σύνδεσμο που ακολουθεί**: <https://www.youtube.com/watch?v=QL3kjsznTlc>

#### **Συντελεστές**

Δημιουργοί Εφαρμογής και Εκπαιδευτικού Υλικού (M.Φ./Med in eLearning)\*: Βέτσου Θεοδώρα - Μπαγιαρτάκη Καλλιόπη. Επιστημονικός Υπεύθυνος: Αναστασιάδης Παναγιώτης, Καθηγητής Πανεπιστημίου Κρήτης | Ε.ΔΙ.Β.Ε.Α

Υπεύθυνη Εργαστηριακής Υποστήριξης Εφαρμογής Gamification: Σπανουδάκη Αλεξία Υπ. Διδάκτοράς Π.Τ.Δ.Ε, Πανεπιστημίου Κρήτης| Ε.ΔΙ.Β.Ε.Α

Υπεύθυνη Εργαστηριακής Υποστήριξης Εφαρμογής Augmented Reality: Πρεντάκη Μαρία Med in eLearning Π.Τ.Δ.Ε Πανεπιστημίου Κρήτης| Ε.ΔΙ.Β.Ε.Α

Υπεύθυνοι Εργαστηριακής Υποστήριξης Εφαρμογής 3D Animation: Κατερίνα Σαλουστρου, Νεκτάριος Πανανακάκης Med in eLearning Π.Τ.Δ.Ε Πανεπιστημίου Κρήτης| Ε.ΔΙ.Β.Ε.Α

## <span id="page-5-0"></span>Α4 «Ανακαλύπτοντας τη διαδρομή προς το Κέντρο Αρχιτεκτονικής Μεσογείου στα Χανιά»

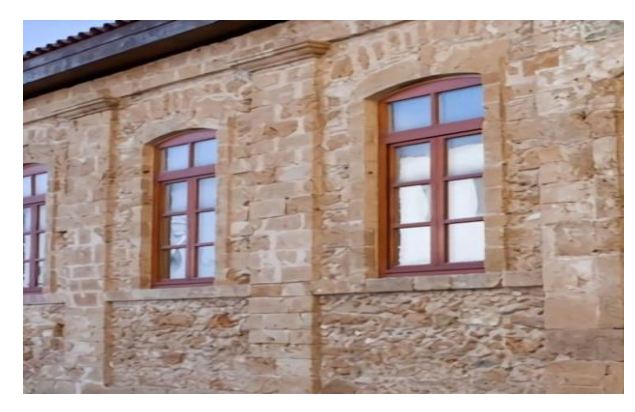

**Tοποθεσία:** Χανιά, Κρήτης. **Τίτλος Παιχνιδιού:** «Ανακαλύπτοντας τη διαδρομή προς το Κέντρο Αρχιτεκτονικής Μεσογείου στα Χανιά» **Σενάριο Παιχνιδιού:** -

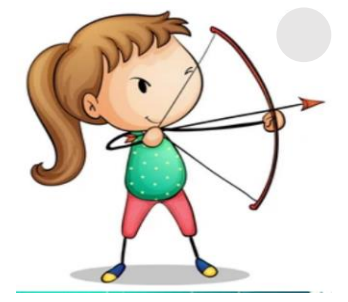

**Σκοπός να** γνωρίσουν τη διαδρομή

προς το Κ.Α.Μ. Χανίων.

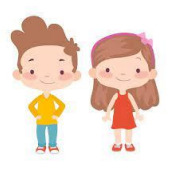

Ηλικιακή Ομάδα Μαθητές Β/θμιας

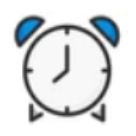

Εκτιμώμενη Διάρκεια 30'

## **Για να παίξετε το παιγνίδι**

**1. Κατεβάστε στο κινητό σας την εφαρμογή Actionbound: [Android](https://play.google.com/store/apps/details?id=de.actionbound) [IOS](https://apps.apple.com/app/actionbound/id582660833)**

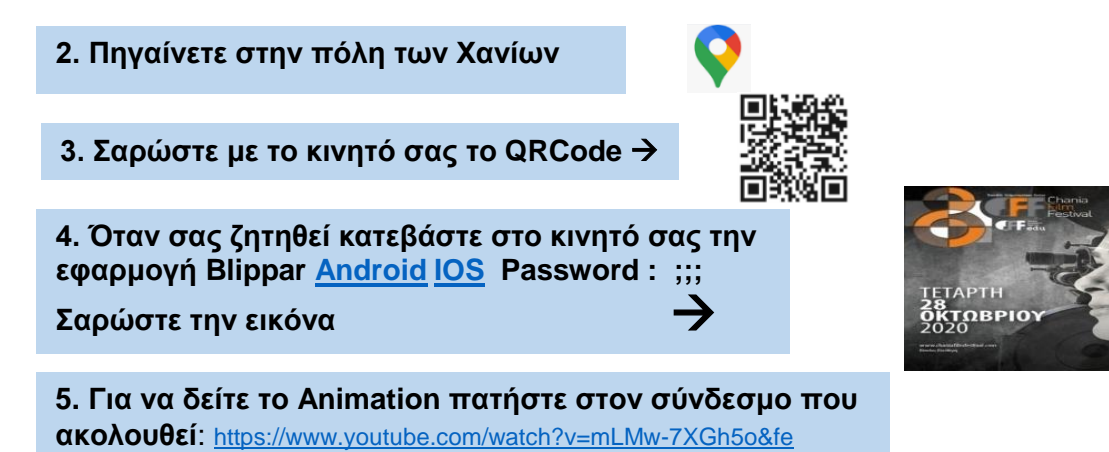

#### **Συντελεστές**

**Σαρώστε την εικόνα**

Δημιουργός Εφαρμογής και Εκπαιδευτικού Υλικού (M.Φ./Med in eLearning)\*: Λαλαϊτά Ευγενία.

Επιστημονικός Υπεύθυνος: Αναστασιάδης Παναγιώτης, Καθηγητής Πανεπιστημίου Κρήτης | Ε.ΔΙ.Β.Ε.Α Υπεύθυνη Εργαστηριακής Υποστήριξης Εφαρμογής Gamification: Σπανουδάκη Αλεξία Υπ. Διδάκτοράς Π.Τ.Δ.Ε, Πανεπιστημίου Κρήτης| Ε.ΔΙ.Β.Ε.Α

Υπεύθυνη Εργαστηριακής Υποστήριξης Εφαρμογής Augmented Reality: Πρεντάκη Μαρία Med in eLearning Π.Τ.Δ.Ε Πανεπιστημίου Κρήτης| Ε.ΔΙ.Β.Ε.Α

Υπεύθυνοι Εργαστηριακής Υποστήριξης Εφαρμογής 3D Animation: Κατερίνα Σαλουστρου, Νεκτάριος Πανανακάκης Med in eLearning Π.Τ.Δ.Ε Πανεπιστημίου Κρήτης| Ε.ΔΙ.Β.Ε.Α

## <span id="page-6-0"></span>Α5 «Οι μικροί εξερευνητές και ο ξεχασμένος πολιτισμός των Χανίων»

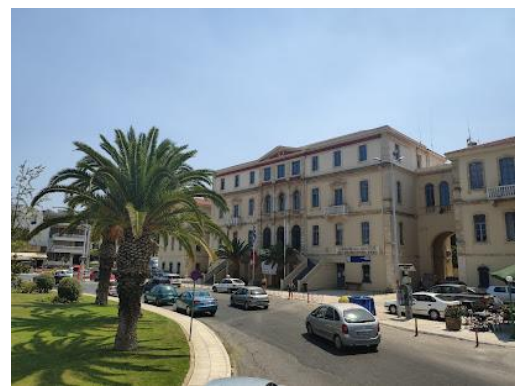

**Tοποθεσία:** Πόλη Χανίων Κρήτης. **Τίτλος Παιχνιδιού:** «Οι μικροί εξερευνητές και ο ξεχασμένος πολιτισμός των Χανίων»

**Σενάριο Παιχνιδιού:** Τα παιδιά για τις ανάγκες υλοποίησης του εκπαιδευτικού παιχνιδιού, γίνονται για λίγο μικροί εξερευνητές και καλούνται να ανακαλύψουν τον χαμένο πολιτισμό των Βεδουίνων, που κατοικούσε στη περιοχή του ΚουμΚαπί, στην εποχή της Οθωμανικής Κυριαρχίας.

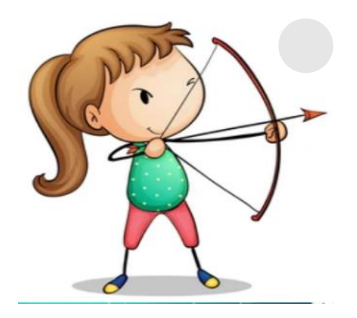

#### **Σκοπός**

**να** περιηγηθούν στην πόλη των Χανίων και **να** γνωρίσουν την ιστορία της συνοικίας του Κουμ Καπί, αλλά και έναν ξεχασμένο πολιτισμό, που κατοικούσε εκεί στα μέσα του 19ου αιώνα.

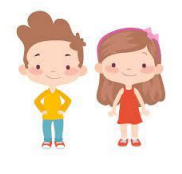

Ηλικιακή Ομάδα Μαθητές 10-13 ετών

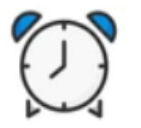

Εκτιμώμενη Διάρκεια 30'

#### **Για να παίξετε το παιγνίδι**

- **1. Κατεβάστε στο κινητό σας την εφαρμογή Actionbound: [Android](https://play.google.com/store/apps/details?id=de.actionbound) [IOS](https://apps.apple.com/app/actionbound/id582660833)**
- **2. Πηγαίνετε στην πόλη των Χανίων**
- **3. Σαρώστε με το κινητό σας το QRCode**

**4. Όταν σας ζητηθεί κατεβάστε στο κινητό σας την εφαρμογή Blippar [Android](https://play.google.com/store/apps/details?id=com.blippar.ar.android&hl=el&gl=US) [IOS](https://apps.apple.com/us/app/blippar-the-ar-browser/id410604563) Password: kooumkapi**

**Σαρώστε την εικόνα** 

**Σαρώστε την εικόνα**

**5. Για να δείτε το Animation πατήστε στον σύνδεσμο που ακολουθεί**: <https://www.youtube.com/watch?v=J3LE9qlBMO0>

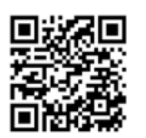

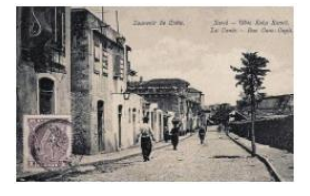

#### **Συντελεστές**

Δημιουργός Εφαρμογής και Εκπαιδευτικού Υλικού (M.Φ./Med in eLearning)\*: Μυλωνάκη Ευτυχία.

Επιστημονικός Υπεύθυνος: Αναστασιάδης Παναγιώτης, Καθηγητής Πανεπιστημίου Κρήτης | Ε.ΔΙ.Β.Ε.Α

Υπεύθυνη Εργαστηριακής Υποστήριξης Εφαρμογής Gamification: Σπανουδάκη Αλεξία Υπ. Διδάκτοράς Π.Τ.Δ.Ε, Πανεπιστημίου Κρήτης| Ε.ΔΙ.Β.Ε.Α

Υπεύθυνη Εργαστηριακής Υποστήριξης Εφαρμογής Augmented Reality: Πρεντάκη Μαρία Med in eLearning Π.Τ.Δ.Ε Πανεπιστημίου Κρήτης| Ε.ΔΙ.Β.Ε.Α

Υπεύθυνοι Εργαστηριακής Υποστήριξης Εφαρμογής 3D Animation: Κατερίνα Σαλουστρου, Νεκτάριος Πανανακάκης Med in eLearning Π.Τ.Δ.Ε Πανεπιστημίου Κρήτης| Ε.ΔΙ.Β.Ε.Α

## <span id="page-7-0"></span>Α6 «Ένας κήπος, μια ιστορία»

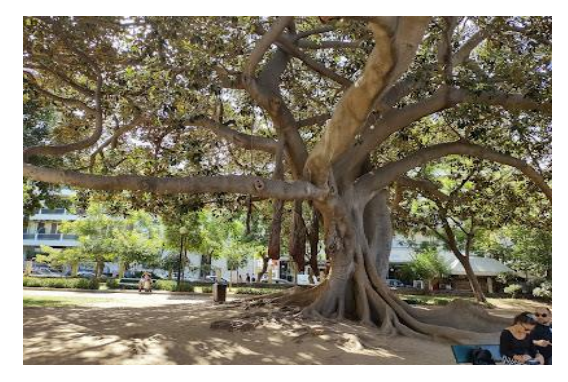

**Tοποθεσία:** Πόλη Χανίων Κρήτης. **Τίτλος Παιχνιδιού:** «Ένας κήπος, μια ιστορία» **Σενάριο Παιχνιδιού:** O Πολύκαρπος, ο ήρωας μας, ικανοποιεί την επιθυμία του παππού του και ακολουθώντας τα βήματα της αποστολής αυτής, αρχίζει από το Ρολόι και θα φτάσει στο σημείο του Κήπου, όπου θα παραδώσει ένα βαλιτσάκι. Άλλωστε σημασία έχει το ταξίδι.

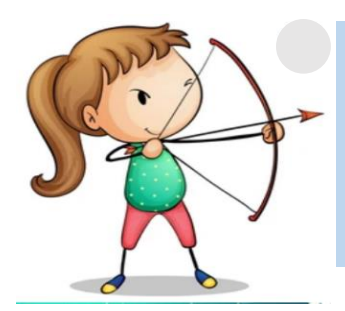

#### **Σκοπός**

**να** περιηγηθούν στο χώρο και

**να** μάθουν την ιστορία του Δημοτικού Κήπου Χανίων και το ιστορικό καφέ «Κήπος».

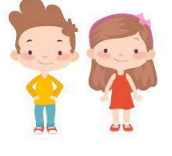

Ηλικιακή Ομάδα Ε'-ΣΤ' Δημοτικού, μαθητές Γυμνασίου

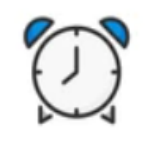

Εκτιμώμενη Διάρκεια 30'

#### **Για να παίξετε το παιγνίδι**

**1. Κατεβάστε στο κινητό σας την εφαρμογή Actionbound: [Android](https://play.google.com/store/apps/details?id=de.actionbound) [IOS](https://apps.apple.com/app/actionbound/id582660833)**

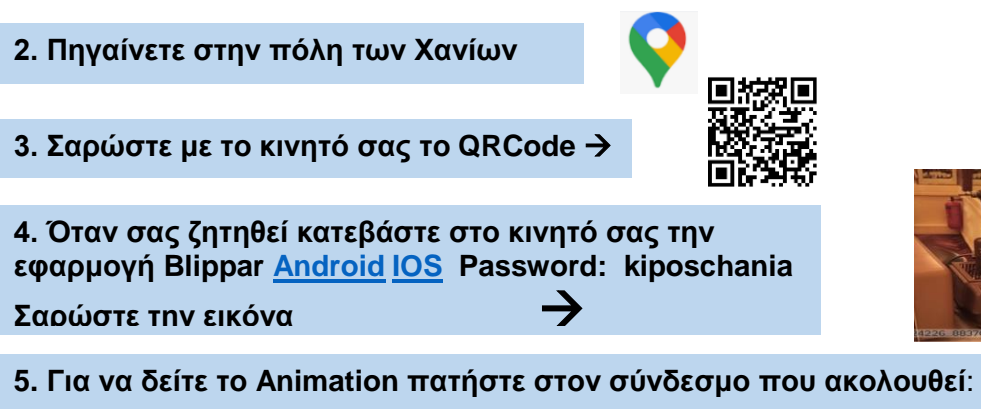

<https://www.youtube.com/watch?v=YUQOu9CSLgM>

#### **Συντελεστές**

**Σαρώστε την εικόνα**

Δημιουργοί Εφαρμογής και Εκπαιδευτικού Υλικού (M.Φ./Med in eLearning) \*: Χατζάκη Μαρία - Αλεξάκη Βασιλική. Επιστημονικός Υπεύθυνος: Αναστασιάδης Παναγιώτης, Καθηγητής Πανεπιστημίου Κρήτης | Ε.ΔΙ.Β.Ε.Α Υπεύθυνη Εργαστηριακής Υποστήριξης Εφαρμογής Gamification: Σπανουδάκη Αλεξία Υπ. Διδάκτοράς Π.Τ.Δ.Ε, Πανεπιστημίου Κρήτης| Ε.ΔΙ.Β.Ε.Α

Υπεύθυνη Εργαστηριακής Υποστήριξης Εφαρμογής Augmented Reality: Πρεντάκη Μαρία Med in eLearning Π.Τ.Δ.Ε Πανεπιστημίου Κρήτης| Ε.ΔΙ.Β.Ε.Α

Υπεύθυνοι Εργαστηριακής Υποστήριξης Εφαρμογής 3D Animation: Κατερίνα Σαλουστρου, Νεκτάριος Πανανακάκης Med in eLearning Π.Τ.Δ.Ε Πανεπιστημίου Κρήτης| Ε.ΔΙ.Β.Ε.Α

## <span id="page-8-0"></span>Α7 «Back to the future: Αποστολή… Σώσε τη Δημοτική Αγορά Χανίων»

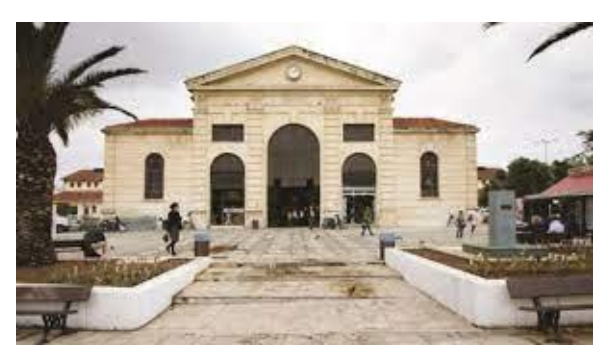

**Tοποθεσία:** Δημοτική Αγορά Χανίων Κρήτης. **Τίτλος Παιχνιδιού:** «Back to the future: Αποστολή… Σώσε τη Δημοτική Αγορά Χανίων» **Σενάριο Παιχνιδιού:**

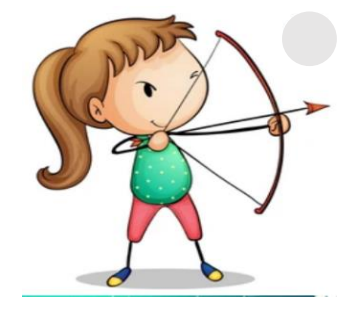

## **Σκοπός**

**να** κινητοποιήσει τους μαθητές για να γνωρίσουν την Δημοτική αγορά Χανίων στην Αρχιτεκτονική, ιστορική, πολιτιστική και κοινωνική της διάσταση, χρησιμοποιώντας την τεχνολογία, μέσα από μία παιγνιώδη, μυθοπλαστική αποστολή.

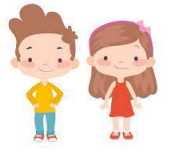

Ηλικιακή Ομάδα Μαθητές Ε'-ΣΤ' Δημοτικού

> Εκτιμώμενη Διάρκεια 30'

#### **Για να παίξετε το παιγνίδι**

**1. Κατεβάστε στο κινητό σας την εφαρμογή Actionbound: [Android](https://play.google.com/store/apps/details?id=de.actionbound) [IOS](https://apps.apple.com/app/actionbound/id582660833)**

**2. Πηγαίνετε στην πόλη των Χανίων** 

**3. Σαρώστε με το κινητό σας το QRCode** 

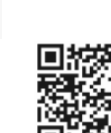

**4. Όταν σας ζητηθεί κατεβάστε στο κινητό σας την εφαρμογή Blippa[rAndroidIOS](https://play.google.com/store/apps/details?id=com.blippar.ar.android&hl=el&gl=US) Password : yanni2019 Σαρώστε την εικόνα** 

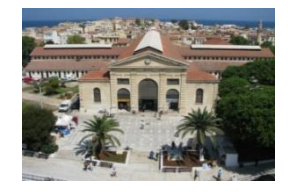

**ακολουθεί**: <https://www.youtube.com/watch?v=4BjZuC5S4Ms&feature=youtu.be> **5. Για να δείτε το Animation πατήστε στον σύνδεσμο που** 

#### **Συντελεστές**

Δημιουργός Εφαρμογής και Εκπαιδευτικού Υλικού (M.Φ./Med in eLearning)\*: Κουρκουνάκης Ιωάννης.

Επιστημονικός Υπεύθυνος: Αναστασιάδης Παναγιώτης, Καθηγητής Πανεπιστημίου Κρήτης | Ε.ΔΙ.Β.Ε.Α

Υπεύθυνη Εργαστηριακής Υποστήριξης Εφαρμογής Gamification: Σπανουδάκη Αλεξία Υπ. Διδάκτοράς Π.Τ.Δ.Ε, Πανεπιστημίου Κρήτης| Ε.ΔΙ.Β.Ε.Α

Υπεύθυνη Εργαστηριακής Υποστήριξης Εφαρμογής Augmented Reality: Πρεντάκη Μαρία Med in eLearning Π.Τ.Δ.Ε Πανεπιστημίου Κρήτης| Ε.ΔΙ.Β.Ε.Α

Υπεύθυνοι Εργαστηριακής Υποστήριξης Εφαρμογής 3D Animation: Κατερίνα Σαλουστρου, Νεκτάριος Πανανακάκης Med in eLearning Π.Τ.Δ.Ε Πανεπιστημίου Κρήτης| Ε.ΔΙ.Β.Ε.Α

## <span id="page-9-0"></span>Α8 «Από τη Δημοτική Αγορά στην Παλιά Πόλη των Χανίων»

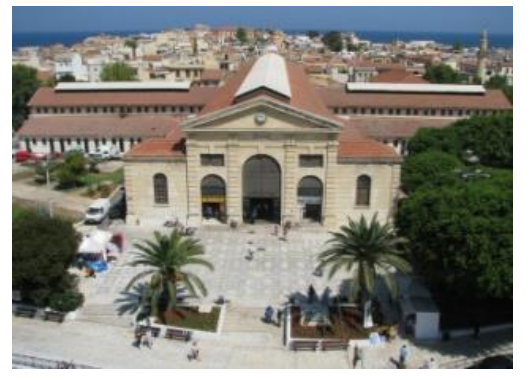

**Tοποθεσία:** Mνημεία Χανίων.

**Τίτλος Παιχνιδιού:** «Από τη Δημοτική Αγορά στην Παλιά Πόλη των Χανίων»

**Σενάριο Παιχνιδιού:** Ταξιδευτής, ανήσυχο πνεύμα και πολυπράγμων ο Berard, ενθουσιάστηκε με την ιδέα του ταξιδιού στο χρόνο. Έψαξε το θέμα και κατάφερε να χρησιμοποιήσει μια μηχανή του χρόνου. Θέλησε να ταξιδέψει ξανά στα Χανιά αλλά στο …μέλλον! Κι έτσι έφτασε με τη Χρονομηχανή στα Χανιά των ημερών μας. Προσπαθεί λοιπόν να δει σημαντικά μνημεία που υπήρχαν

όταν επισκέφθηκε την πόλη το 1897, να δει αν υπάρχουν και τώρα και σε τι κατάσταση βρίσκονται. Περπατάμε λοιπόν μαζί του στην Παλιά Πόλη των Χανίων, ανακαλύπτοντας σημαντικά μνημεία και παίρνοντας μια γεύση από την Ιστορία της πόλης και τους πολιτισμούς που φιλοξένησε, με τη βοήθεια πλέον νέων τεχνολογιών, του διαδικτύου κι εφαρμογών όπως το Actionbound και το Blippar.

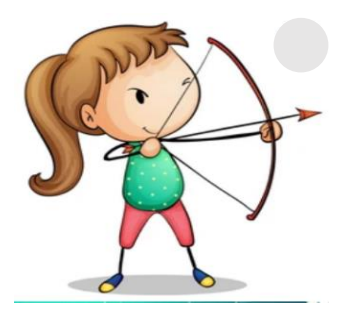

**Σκοπός**

**να** γνωρίσουν την Ιστορία και τα μνημεία της Παλιάς Πόλης των Χανίων.

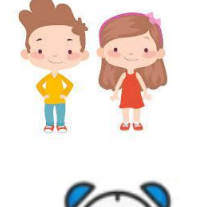

Ηλικιακή Ομάδα Μαθητές Ε'-ΣΤ' Δημοτικού

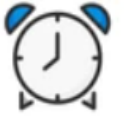

Εκτιμώμενη Διάρκεια 45'

#### **Για να παίξετε το παιγνίδι**

- **1. Κατεβάστε στο κινητό σας την εφαρμογή Actionbound: [Android](https://play.google.com/store/apps/details?id=de.actionbound) [IOS](https://apps.apple.com/app/actionbound/id582660833)**
- **2. Πηγαίνετε στην πόλη των Χανίων**
- **3. Σαρώστε με το κινητό σας το QRCode**

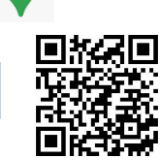

#### **Συντελεστές**

Δημιουργός Εφαρμογής και Εκπαιδευτικού Υλικού (M.Φ./Med in eLearning)\*: Ποντικάκης Φώτης.

Επιστημονικός Υπεύθυνος: Αναστασιάδης Παναγιώτης, Καθηγητής Πανεπιστημίου Κρήτης | Ε.ΔΙ.Β.Ε.Α

Υπεύθυνη Εργαστηριακής Υποστήριξης Εφαρμογής Gamification: Σπανουδάκη Αλεξία Υπ. Διδάκτοράς Π.Τ.Δ.Ε, Πανεπιστημίου Κρήτης| Ε.ΔΙ.Β.Ε.Α

Υπεύθυνη Εργαστηριακής Υποστήριξης Εφαρμογής Augmented Reality: Πρεντάκη Μαρία Med in eLearning Π.Τ.Δ.Ε Πανεπιστημίου Κρήτης| Ε.ΔΙ.Β.Ε.Α

Υπεύθυνοι Εργαστηριακής Υποστήριξης Εφαρμογής 3D Animation: Κατερίνα Σαλουστρου, Νεκτάριος Πανανακάκης Med in eLearning Π.Τ.Δ.Ε Πανεπιστημίου Κρήτης| Ε.ΔΙ.Β.Ε.Α

## <span id="page-10-0"></span>Α9 «Τάφοι Βενιζέλων»

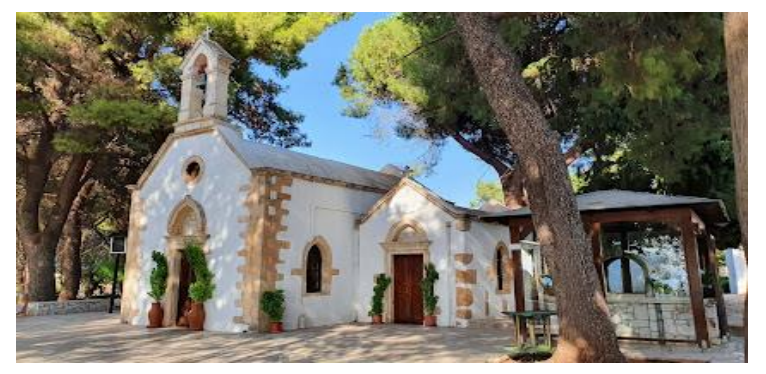

**Tοποθεσία:** Τάφοι Βενιζέλων (Χανιά). **Τίτλος Παιχνιδιού:** «Τάφοι Βενιζέλων» **Σενάριο Παιχνιδιού:** Ο Τάκης Χανιωτάκης είναι εξερευνητής και έχει ως αποστολή να ανακαλύψει την ιστορία που κρύβεται μέσα στους Τάφους των Βενιζέλων, στα Χανιά.

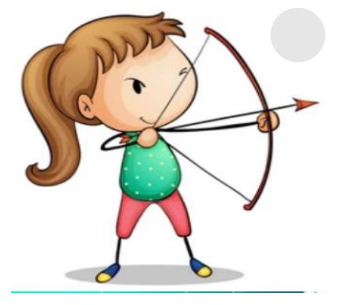

**Σκοπός**

**να** ανακαλύψουν την ιστορία που κρύβεται στους Τάφους των Βενιζέλων στα Χανιά.

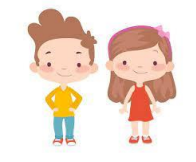

Ηλικιακή Ομάδα Μαθητές Ε'-ΣΤ' Δημοτικού

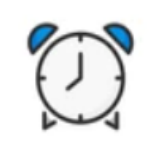

Εκτιμώμενη Διάρκεια 30'

#### **Για να παίξετε το παιγνίδι**

**1. Κατεβάστε στο κινητό σας την εφαρμογή Actionbound: [Android](https://play.google.com/store/apps/details?id=de.actionbound) [IOS](https://apps.apple.com/app/actionbound/id582660833)**

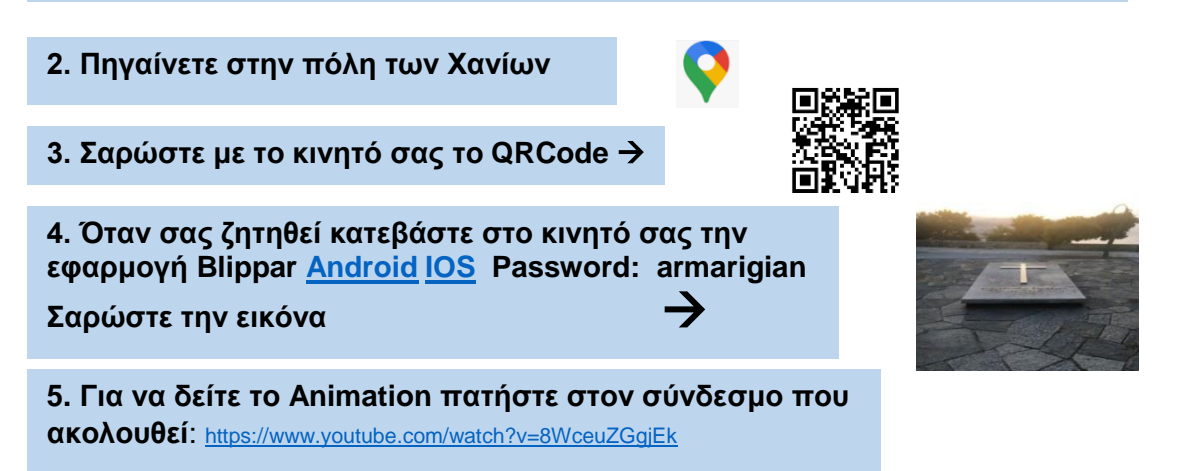

#### **Συντελεστές**

Δημιουργοί Εφαρμογής και Εκπαιδευτικού Υλικού (M.Φ./Med in eLearning)\*: Φασαράκη Αριάδνη – Φιλοϊτη Μαριγιάννα. Επιστημονικός Υπεύθυνος: Αναστασιάδης Παναγιώτης, Καθηγητής Πανεπιστημίου Κρήτης | Ε.ΔΙ.Β.Ε.Α

Υπεύθυνη Εργαστηριακής Υποστήριξης Εφαρμογής Gamification: Σπανουδάκη Αλεξία Υπ. Διδάκτοράς Π.Τ.Δ.Ε, Πανεπιστημίου Κρήτης| Ε.ΔΙ.Β.Ε.Α

Υπεύθυνη Εργαστηριακής Υποστήριξης Εφαρμογής Augmented Reality: Πρεντάκη Μαρία Med in eLearning Π.Τ.Δ.Ε Πανεπιστημίου Κρήτης| Ε.ΔΙ.Β.Ε.Α

Υπεύθυνοι Εργαστηριακής Υποστήριξης Εφαρμογής 3D Animation: Κατερίνα Σαλουστρου, Νεκτάριος Πανανακάκης Med in eLearning Π.Τ.Δ.Ε Πανεπιστημίου Κρήτης| Ε.ΔΙ.Β.Ε.Α

## <span id="page-11-0"></span>Α10 «Ο Σήφης στο Ναυτικό Μουσείο Χανίων»

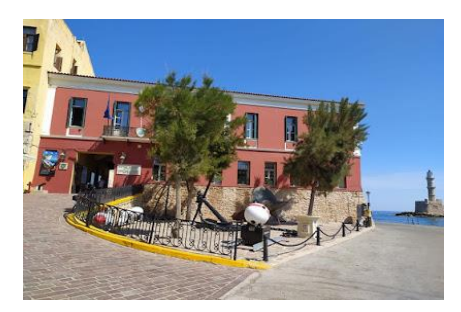

**Tοποθεσία:** Ναυτικό Μουσείο Χανίων (Χανιά).

**Τίτλος Παιχνιδιού:** «Ο Σήφης στο Ναυτικό Μουσείο Χανίων» **Σενάριο Παιχνιδιού:** Ο Σήφης βρίσκει, σε μια παλιά βιβλιοθήκη του σπιτιού του, μια φωτογραφία του προπάππου του Αρτέμη Αρτεμάκη, στην οποία απεικονίζεται να πλοηγεί ένα πλοίο και τραβήχτηκε στο λιμάνι των Χανίων το 1940. Ο Σήφης ρωτώντας για τον προπάππου του, δυστυχώς, συνειδητοποιεί ότι κανείς δεν γνωρίζει τι απέγινε και αποφασίζει να αναζητήσει πληροφορίες για τη ζωή και τη δράση του.

Με αφορμή την τοποθεσία που αναγράφεται στη φωτογραφία ξεκινάει την αναζήτησή του από το λιμάνι των Χανίων, επισκέπτεται τα πιο εμβληματικά κτίρια του Λιμανιού (Νεώριο Μόρο, Αρσενάλια, Λιμεναρχείο) και καταλήγει στο Ναυτικό Μουσείο, όπου και ολοκληρώνει την έρευνα του, παίρνοντας ίσως τη σημαντικότερη πληροφορία για τον προπάππου του. Δεν μπορεί παρά να αισθάνεται περήφανος γι αυτόν!! Τι ανακάλυψε;; Παίξτε το Actionbound μας για να το μάθετε!!

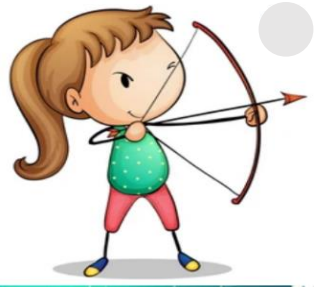

#### **Σκοπός**

είναι **να** φέρει τους μαθητές σε επαφή με τα ιστορικά κτίσματα που κοσμούν το λιμάνι των Χανίων, **να**  περιηγηθούν σε αυτό και τέλος να καταλήξουν στο Ναυτικό Μουσείο και **να** γνωρίσουν τα εκθέματά του.

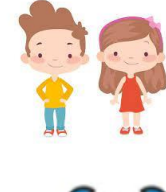

Ηλικιακή Ομάδα Μαθητές/τριες Α/θμιας & Β/θμιας

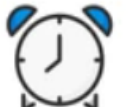

Εκτιμώμενη

Διάρκεια 30'

- **Για να παίξετε το παιγνίδι**
	- **1. Κατεβάστε στο κινητό σας την εφαρμογή Actionbound: [Android](https://play.google.com/store/apps/details?id=de.actionbound) [IOS](https://apps.apple.com/app/actionbound/id582660833)**
	- **2. Πηγαίνετε στην πόλη των Χανίων 3. Σαρώστε με το κινητό σας το QRCode 4. Όταν σας ζητηθεί κατεβάστε στο κινητό σας την εφαρμογή Blippar [Android](https://play.google.com/store/apps/details?id=com.blippar.ar.android&hl=el&gl=US) [IOS](https://apps.apple.com/us/app/blippar-the-ar-browser/id410604563) Password : Σαρώστε την εικόνα 5. Για να δείτε το Animation πατήστε στον σύνδεσμο που ακολουθεί**:
	- για το εισαγωγικό βίντεο: <https://youtu.be/S661eVF1q2w>
	- <mark>- για το τελικό βίντεο: <u>https://youtu.be/7yO8xw2DIEU</u></mark>

#### **Συντελεστές**

Δημιουργοί Εφαρμογής και Εκπαιδευτικού Υλικού (M.Φ./Med in eLearning)\*: Όλγα-Αγορίτσα Νικολοπούλου - Δέσποινα Παρταλά – Άννα Τσακιρέλη.

Επιστημονικός Υπεύθυνος: Αναστασιάδης Παναγιώτης, Καθηγητής Πανεπιστημίου Κρήτης | Ε.ΔΙ.Β.Ε.Α

Υπεύθυνη Εργαστηριακής Υποστήριξης Εφαρμογής Gamification: Σπανουδάκη Αλεξία Υπ. Διδάκτοράς Π.Τ.Δ.Ε, Πανεπιστημίου Κρήτης| Ε.ΔΙ.Β.Ε.Α

Υπεύθυνη Εργαστηριακής Υποστήριξης Εφαρμογής Augmented Reality: Πρεντάκη Μαρία Med in eLearning Π.Τ.Δ.Ε Πανεπιστημίου Κρήτης| Ε.ΔΙ.Β.Ε.Α

Υπεύθυνοι Εργαστηριακής Υποστήριξης Εφαρμογής 3D Animation: Κατερίνα Σαλουστρου, Νεκτάριος Πανανακάκης Med in eLearning Π.Τ.Δ.Ε Πανεπιστημίου Κρήτης| Ε.ΔΙ.Β.Ε.Α

## <span id="page-12-0"></span>Α11 «Μουρνιές-2ο Γυμνάσιο Ελ. Βενιζέλου»

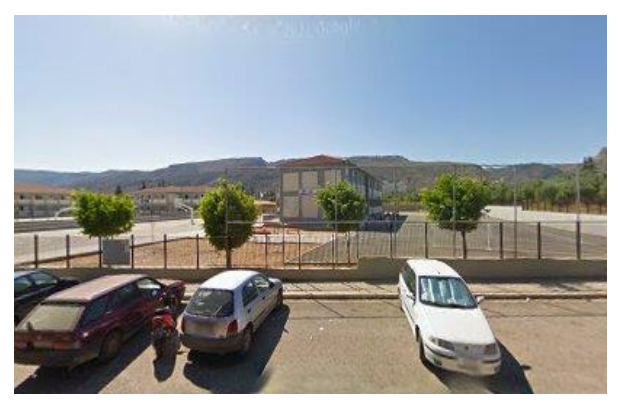

**Tοποθεσία:** Μουρνιές-2ο Γυμνάσιο Ελ. Βενιζέλου (Χανιά).

**Τίτλος Παιχνιδιού:** «Μουρνιές-2ο Γυμνάσιο Ελ. Βενιζέλου»

**Σενάριο Παιχνιδιού:** Μια ομάδα από μαθητές έχουν ακούσει τις φήμες που κυκλοφορούν για κρυμμένα μυστικά, εκεί γύρω. Σε κάποιο καθορισμένο σημείο της περιοχής, που ορίζεται ως σημείο συνάντησης, συγκεντρώνονται και ξεκινούν μια έρευνα, για όσα τυχαία έχουν πέσει στην αντίληψη τους. Τα

αποτελέσματα της έρευνας ελπίζουν να τους βοηθήσουν να ανακαλύψουν, τι γίνεται στο νέο σχολείο που θα φοιτήσουν.

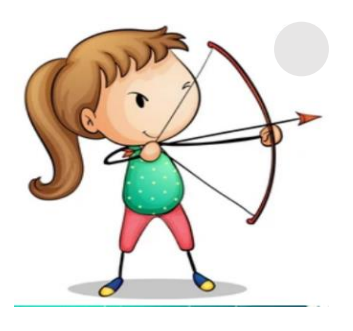

**Σκοπός**

οι μαθητές **να** αναγνωρίσουν την αξία της γειτονιάς του σχολείου που θα φοιτήσουν σε σχέση με την κοινότητα, τον πολιτισμό, το περιβάλλον και την ιστορία.

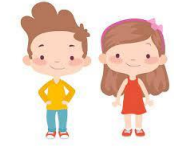

Ηλικιακή Ομάδα Μαθητές/τριες Α' Γυμνασίου

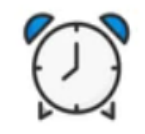

Εκτιμώμενη Διάρκεια 60'

#### **Για να παίξετε το παιγνίδι**

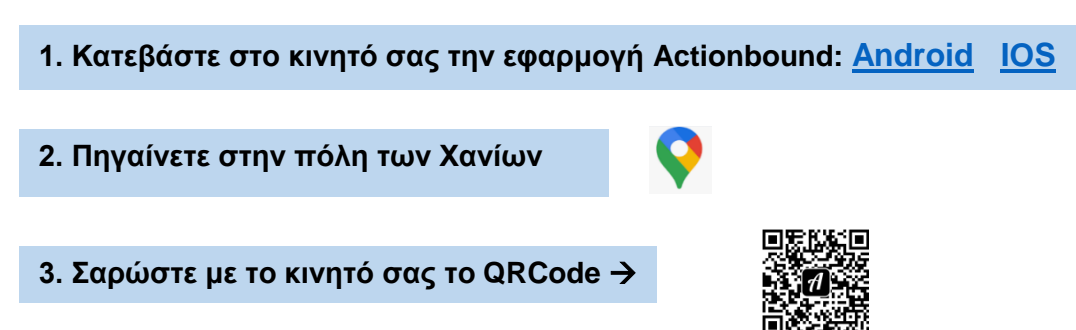

#### **Συντελεστές**

Δημιουργός Εφαρμογής και Εκπαιδευτικού Υλικού (M.Φ./Med in eLearning)\*: Καλλιβρετάκη Αργυρώ.

Επιστημονικός Υπεύθυνος: Αναστασιάδης Παναγιώτης, Καθηγητής Πανεπιστημίου Κρήτης | Ε.ΔΙ.Β.Ε.Α

Υπεύθυνη Εργαστηριακής Υποστήριξης Εφαρμογής Gamification: Σπανουδάκη Αλεξία Υπ. Διδάκτοράς Π.Τ.Δ.Ε, Πανεπιστημίου Κρήτης| Ε.ΔΙ.Β.Ε.Α

Υπεύθυνη Εργαστηριακής Υποστήριξης Εφαρμογής Augmented Reality: Πρεντάκη Μαρία Med in eLearning Π.Τ.Δ.Ε Πανεπιστημίου Κρήτης| Ε.ΔΙ.Β.Ε.Α

Υπεύθυνοι Εργαστηριακής Υποστήριξης Εφαρμογής 3D Animation: Κατερίνα Σαλουστρου, Νεκτάριος Πανανακάκης Med in eLearning Π.Τ.Δ.Ε Πανεπιστημίου Κρήτης| Ε.ΔΙ.Β.Ε.Α

# <span id="page-13-0"></span>Α12 «Ο ασπρομαυροφτερούλης φτερουγίζει στο παλιό μοναστήρι

## των Κορακιών»

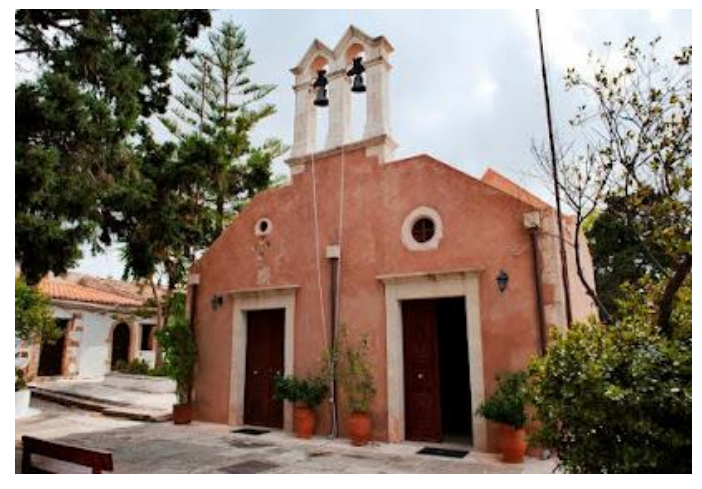

**Tοποθεσία:** Μοναστήρι Κορακιών (Χανιά). **Τίτλος Παιχνιδιού:** «Ο

ασπρομαυροφτερούλης φτερουγίζει στο παλιό μοναστήρι των Κορακιών»

**Σενάριο Παιχνιδιού:** Κεντρικός ήρωας είναι ένα χελιδονάκι, ο "Ασπρομαυροφτερούλης". Τιτιβίζει χαρούμενα και αναλαμβάνει χρέη ξεναγού. Το χελιδόνι αυτό πετάει από τόπο σε τόπο φροντίζοντας να γνωρίζει την ιστορία και να μαζεύει πληροφορίες από τα μέρη που επισκέπτεται. Η φωνή του είναι δανεισμένη από τον μικρό Ορέστη, που με καμάρι δέχτηκε να ...ηχογραφήσει τραγουδιστά!

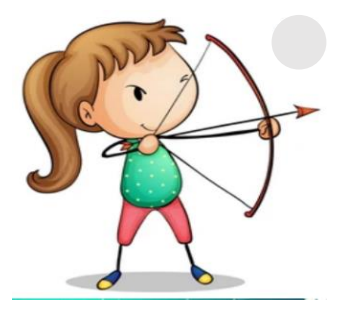

#### **Σκοπός**

είναι οι μαθητές **να** γνωρίσουν το πολιτιστικό μνημείο του τόπου στον οποίο ζουν.

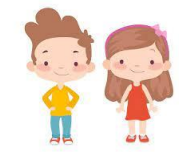

Ηλικιακή Ομάδα Παιδιά (Ε'-ΣΤ' Δημοτικού)

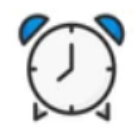

Εκτιμώμενη Διάρκεια 45'

#### **Για να παίξετε το παιγνίδι**

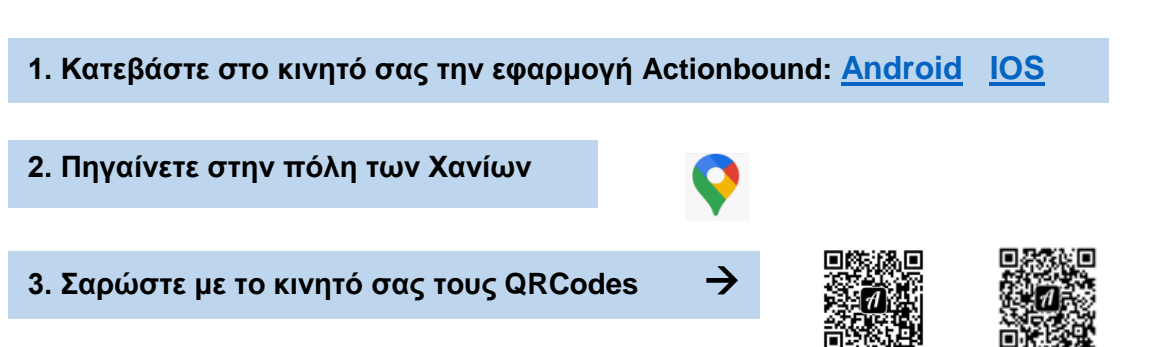

#### **Συντελεστές**

Δημιουργοί Εφαρμογής και Εκπαιδευτικού Υλικού (M.Φ./Med in eLearning)\*: Αναστασάκης Νικόλαος – Σκουλά Ελένη. Επιστημονικός Υπεύθυνος: Αναστασιάδης Παναγιώτης, Καθηγητής Πανεπιστημίου Κρήτης | Ε.ΔΙ.Β.Ε.Α

Υπεύθυνη Εργαστηριακής Υποστήριξης Εφαρμογής Gamification: Σπανουδάκη Αλεξία Υπ. Διδάκτοράς Π.Τ.Δ.Ε, Πανεπιστημίου Κρήτης| Ε.ΔΙ.Β.Ε.Α

Υπεύθυνη Εργαστηριακής Υποστήριξης Εφαρμογής Augmented Reality: Πρεντάκη Μαρία Med in eLearning Π.Τ.Δ.Ε Πανεπιστημίου Κρήτης| Ε.ΔΙ.Β.Ε.Α

Υπεύθυνοι Εργαστηριακής Υποστήριξης Εφαρμογής 3D Animation: Κατερίνα Σαλουστρου, Νεκτάριος Πανανακάκης Med in eLearning Π.Τ.Δ.Ε Πανεπιστημίου Κρήτης| Ε.ΔΙ.Β.Ε.Α

## <span id="page-14-0"></span>Α13 «Η λίμνη Κουρνά»

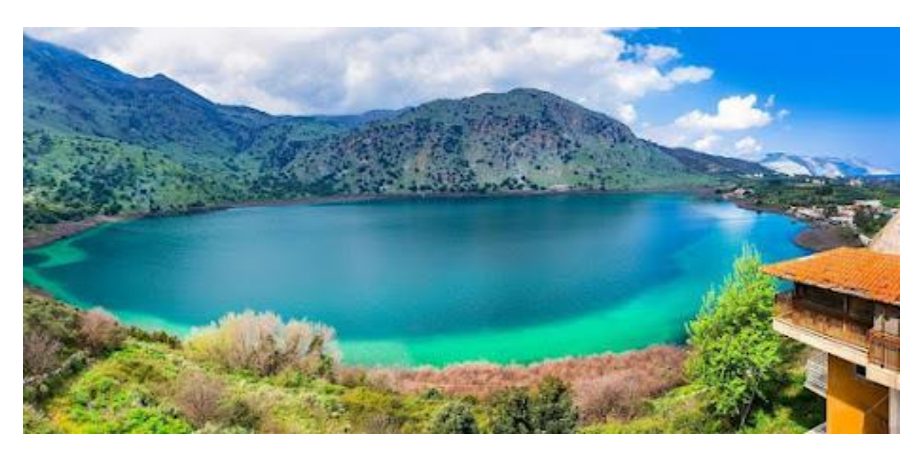

**Tοποθεσία:** Λίμνη Κουρνά (Χανιά). **Τίτλος Παιχνιδιού:** «Η λίμνη Κουρνά» **Σενάριο Παιχνιδιού:**

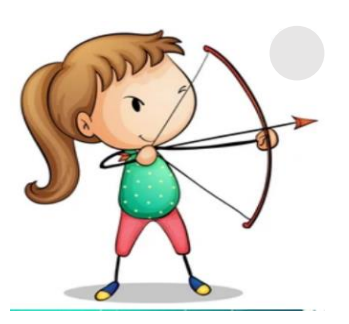

#### **Σκοπός**

είναι **να** μάθουν περισσότερα σχετικά με τον μύθο που κρύβεται πίσω από τη λίμνη του Κουρνά.

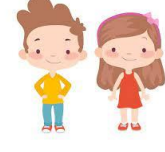

Ηλικιακή Ομάδα Μαθητές/τριες Ενήλικες

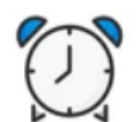

Εκτιμώμενη Διάρκεια 30'

### **Για να παίξετε το παιγνίδι**

## **1. Κατεβάστε στο κινητό σας την εφαρμογή Actionbound: [Android](https://play.google.com/store/apps/details?id=de.actionbound) [IOS](https://apps.apple.com/app/actionbound/id582660833) 2. Πηγαίνετε στην Λίμνη Κουρνά 3. Σαρώστε με το κινητό σας το QRCode 4. Όταν σας ζητηθεί κατεβάστε στο κινητό σας την εφαρμογή Blippar [Android](https://play.google.com/store/apps/details?id=com.blippar.ar.android&hl=el&gl=US) [IOS](https://apps.apple.com/us/app/blippar-the-ar-browser/id410604563) Password : ;;; Σαρώστε την εικόνα**

**5. Για να δείτε το Animation πατήστε στον σύνδεσμο που ακολουθεί**: [https://www.youtube.com/watch?v=7i5M\\_mPBxxk](https://www.youtube.com/watch?v=7i5M_mPBxxk)

#### **Συντελεστές**

Δημιουργοί Εφαρμογής και Εκπαιδευτικού Υλικού (M.Φ./Med in eLearning)\*: Βεργεράκη Ευφροσύνη - Βεργεράκη Αικατερίνη. Επιστημονικός Υπεύθυνος: Αναστασιάδης Παναγιώτης, Καθηγητής Πανεπιστημίου Κρήτης | Ε.ΔΙ.Β.Ε.Α

Υπεύθυνη Εργαστηριακής Υποστήριξης Εφαρμογής Gamification: Σπανουδάκη Αλεξία Υπ. Διδάκτοράς Π.Τ.Δ.Ε, Πανεπιστημίου Κρήτης| Ε.ΔΙ.Β.Ε.Α

Υπεύθυνη Εργαστηριακής Υποστήριξης Εφαρμογής Augmented Reality: Πρεντάκη Μαρία Med in eLearning Π.Τ.Δ.Ε Πανεπιστημίου Κρήτης| Ε.ΔΙ.Β.Ε.Α

Υπεύθυνοι Εργαστηριακής Υποστήριξης Εφαρμογής 3D Animation: Κατερίνα Σαλουστρου, Νεκτάριος Πανανακάκης Med in eLearning Π.Τ.Δ.Ε Πανεπιστημίου Κρήτης| Ε.ΔΙ.Β.Ε.Α